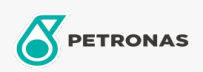

.<br>Dişli Yağı

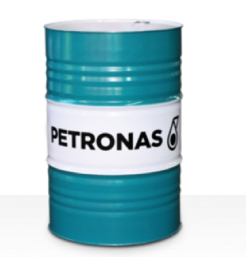

## **PETRONAS Gear FL**

## Çeşit:

Uzun Açıklama: PETRONAS Gear FL Serisi, özel olarak normal ila aşırı ağır çalışma koşulları altında çalışan çeşitli kapalı endüstriyel dişliler için tasarlanmış üstün performanslı endüstriyel dişli yağlarıdır.

Ürün veri sayfası

Viskozite: 680

Endüstri Spesifikasyonları: AGMA 9005-E02 DIN 51517 Part III ISO 12925-1 CKC/CKD U.S. Steel 224

Onaylar / Gerekliliği Karşılar - Only for IML: David Brown S1.53.101 Fives Cincinnati Machine Gear GM LS 2 EP Gear Oil Flender Gear drives - Revision 16 T 7300 Table A-a

Sektör (ler): Çimento, İnşa, Genel Üretim Tesisleri, Kağıt ve Kağıt Hamuru, Güç Üretimi (kömür), Güç Üretimi (nükleer), Demiryolu, Şeker, Açık Ocak Madenciliği, Yer Altı Madenciliği